## OpenGL Instancing

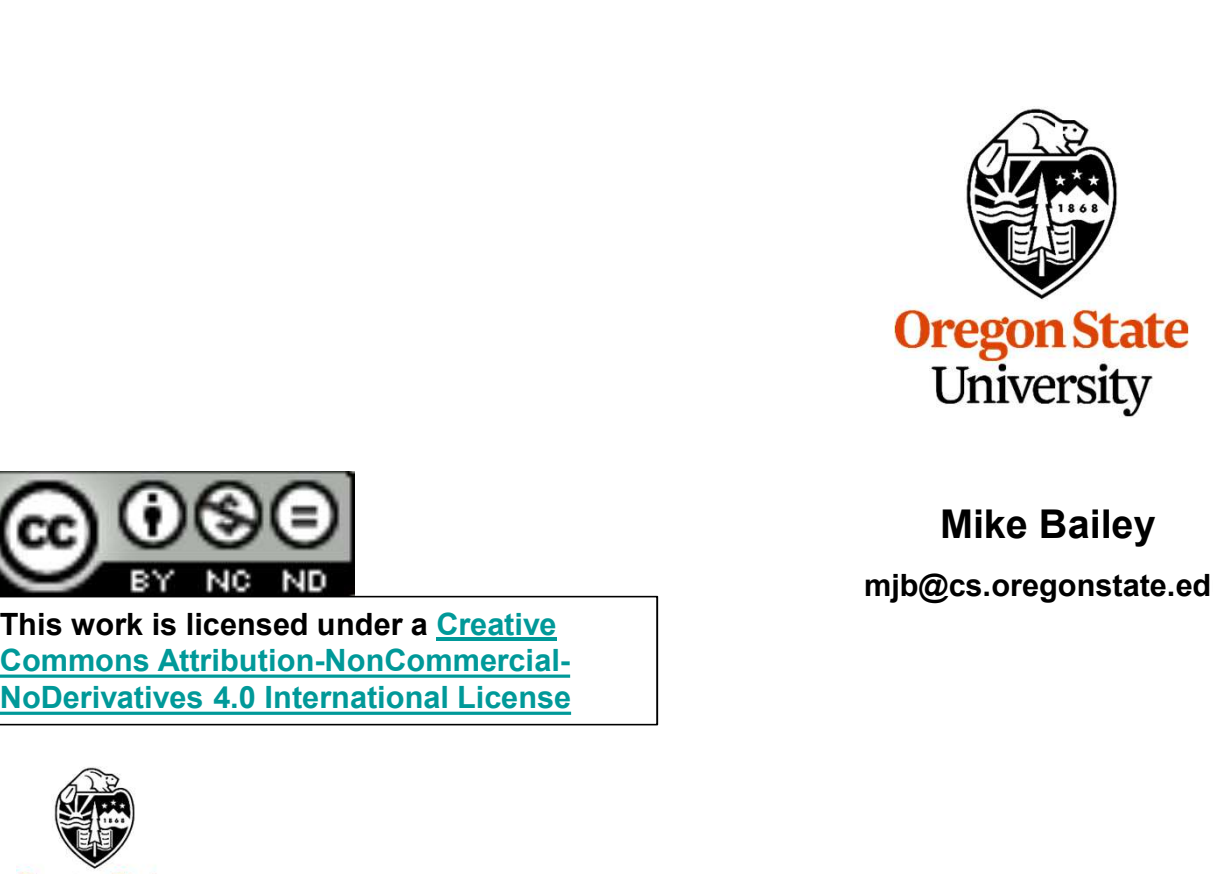

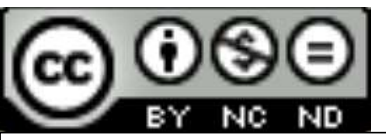

This work is licensed under a Creative Commons Attribution-NonCommercial-

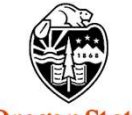

Computer Graphics

Mike Bailey

mjb@cs.oregonstate.edu

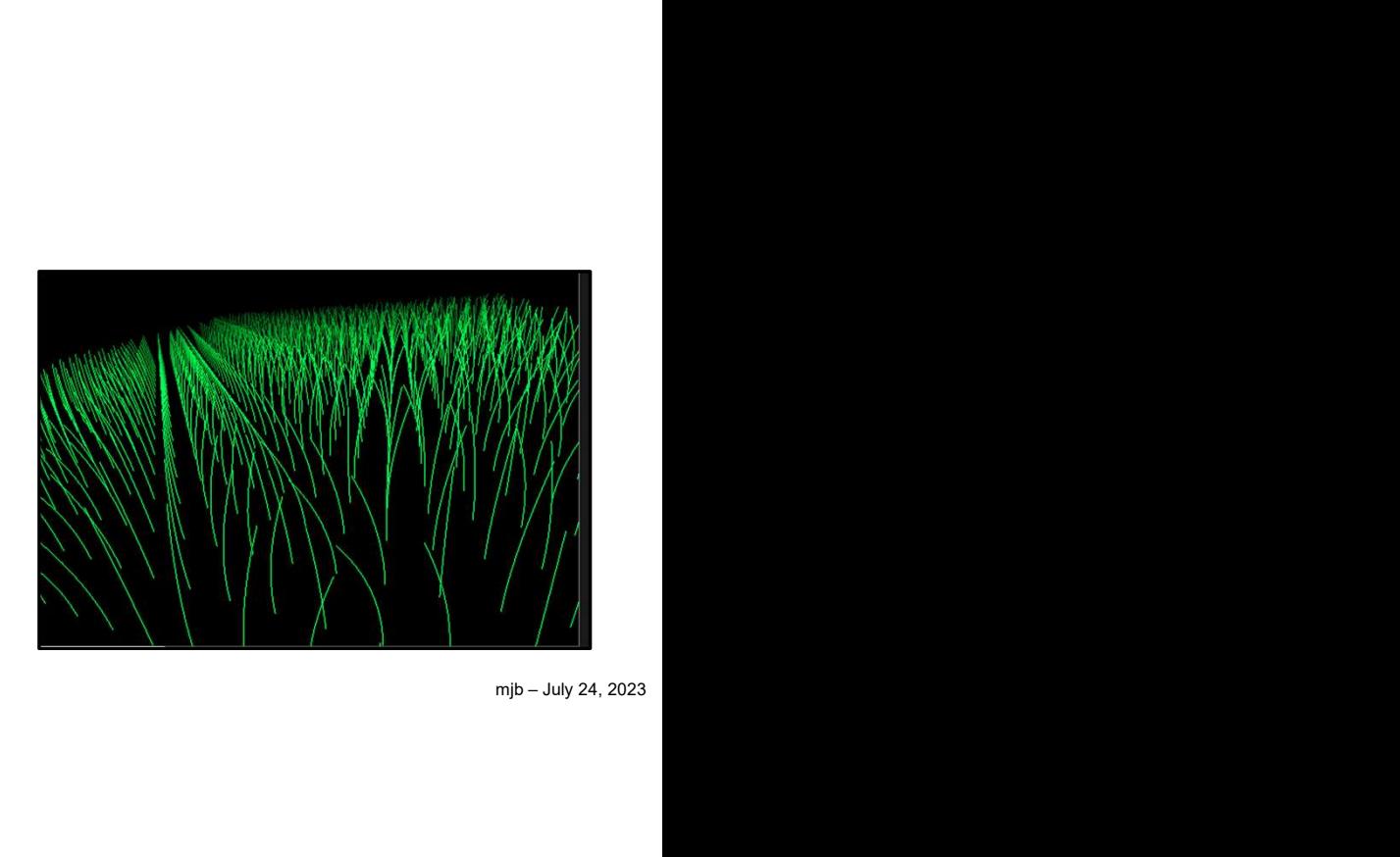

Instancing.pptx

1

## What is Instancing?

Imagine that you needed to draw multiple copies of the same object. Here would be one way to do it (assuming we are using our vertex buffer object C++ class):

```
What is Instancing?<br>
Imagine that you needed to draw multiple copies of the same object. H<br>
way to do it (assuming we are using our vertex buffer object C++ class)<br>
VertexBufferObject Object;<br>
Object.Init( );<br>
Object.glBeg
Object.Init( );
Object.glBegin( GL_LINE_STRIP );
Object.glVertex3f( ??, ??, ?? );
                  . . . Object.glEnd( );
                  . . .
What is Instancing?<br>
Imagine that you needed to draw multiple copies of the same ob<br>
way to do it (assuming we are using our vertex buffer object C+-<br>
VertexBufferObject Object;<br>
Object.JINE STRIP );<br>
Object.JINE STRIP );<br>
{
                 Object.Draw( );
}
```
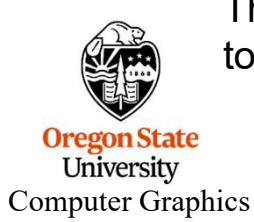

This would work, but it would require numInstances command transmissions from the CPU to the GPU. Is there a better way?

OpenGL, like most graphics APIs (Vulkan, for example), supports a concept called Instancing in which you specify what to draw and how many times to draw it. Using our C++ class, we would use it like this: What is Instancing?<br>
OpenGL, like most graphics APIs (Vulkan, for example), supports a con<br>
Instancing in which you specify what to draw and how many times to dra<br>
C++ class, we would use it like this:<br>
VertexBufferObject

```
Object.Init( );
Object.glBegin( GL_LINE_STRIP );
Object.glVertex3f( ??, ??, ?? );
              . . . Object.glEnd( );
              . . . What is Instancing?<br>
OpenGL, like most graphics APIs (Vulkan, for example), supports a concept called<br>
Instancing in which you specify what to draw and how many times to draw it. Using our<br>
C++ class, we would use it like
```
This only requires one command transmission from the CPU to the GPU. It essentially moves the execution of the for-loop over to the GPU side.

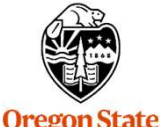

n top<br>mjb – July 24, 2023<br>. However, the big problem here is that all those copies of the Object will be drawn identically and on top of each other. Stay tuned.

University Computer Graphics

# An Example – Waving Grass

We will instance a single blade of grass to make a waving field:

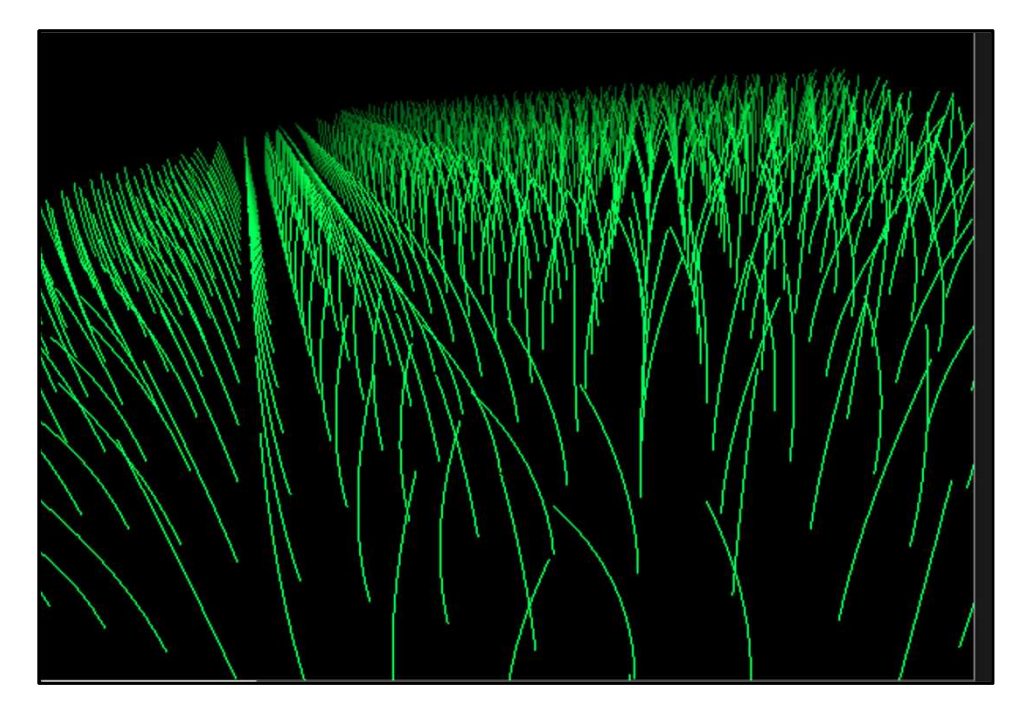

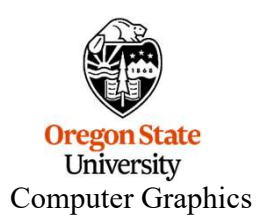

## Making Each Instance Look Differently

There is a built-in vertex shader variable called **gl InstanceID** that tells us which instance number is being drawn right now. We can use it to change positions, transformations, colors, etc.

Here's how we draw the straight up-and-down blades of grass in a grid:

**Making Each Instance Look Differently**<br>
Waking Each Instance Look Differently<br>
We drawn right now. We can use it to change positions, transformations, colve<br>
draw the straight up-and-down blades of grass in a grid:<br>
Avers interior valuation with the called the control of the control of the control interiors of the control of extends the extraght up-and-down blades of grass in a grid:<br>
interior distributive under the control of the control o e straight up-and-down blades of grass in a grid:<br>
30 compatibility<br>
aat uTime;<br>
aat uYmin, uXmax;<br>
aat uPeriodx, uPeriody;<br>
t uNumx, uNumy;<br>
TWOPI = 2.\*3.14159265;<br>
()<br>
()<br>
int ix = **gl\_InstancelD** % uNumx;<br>
float x = uXm Float Willine;<br>
and Compatibility<br>
and Ulline;<br>
and Ulline;<br>
and Ulline;<br>
uWmin, uYmax;<br>
and Ulleriodx, uPeriody;<br>
t uNumx, uNumy;<br>
TWOPI = 2.\*3.14159265;<br>
()<br>
()<br>
int ix = gl\_InstanceID % uNumx;<br>
float x = uXmin + float(i Vertex shader:#version 330 compatibility uniform float uXmin, uXmax; at uYmin, uYmax;<br>
t uPeriodx, uPeriody;<br>
t uNumx, uNumy;<br>
TWOPI = 2.\*3.14159265;<br>
()<br>
int ix = gl\_InstanceID % uNumx;<br>
this iy = gl\_InstanceID / uNumx;<br>
float x = uXmin + float(ix) \* (uXmax-uXmin) / float(uNumx-1);<br>
float uniform float uYmin, uYmax; uniform float uPeriodx, uPeriody; uniform int uNumx, uNumy; const float TWOPI =  $2.*3.14159265$ ; void main( ) { int ix  $=$  gl\_InstanceID % uNumx; vec4 vert = vec4( $x, y, q$  Vertex.zw ); **Oregon State** University } Computer Graphics

5

An Example – Waving Grass<br>nspiration from a trick that Pixar used in the movie *A Bug's Life*: To make the blades sway, we take inspiration from a trick that Pixar used in the movie A Bug's Life:

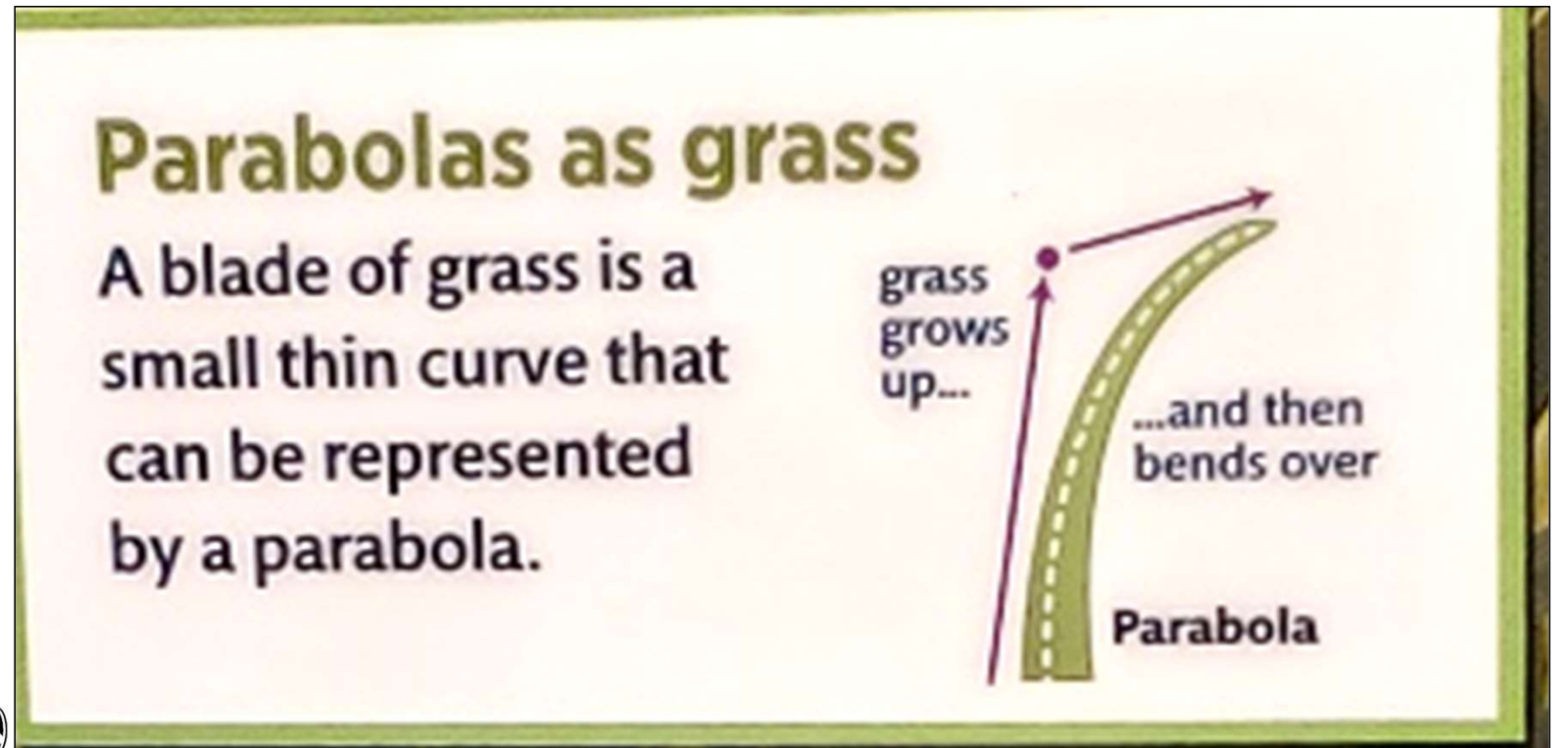

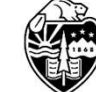

**Oregon State**<br>University Computer Graphics From the traveling museum exhibit The Science of Pixar

An Example – Waving Grass<br>gl\_InstanceID built-in variable to place the blades of grass: The vertex shader uses the gl\_InstanceID built-in variable to place the blades of grass:

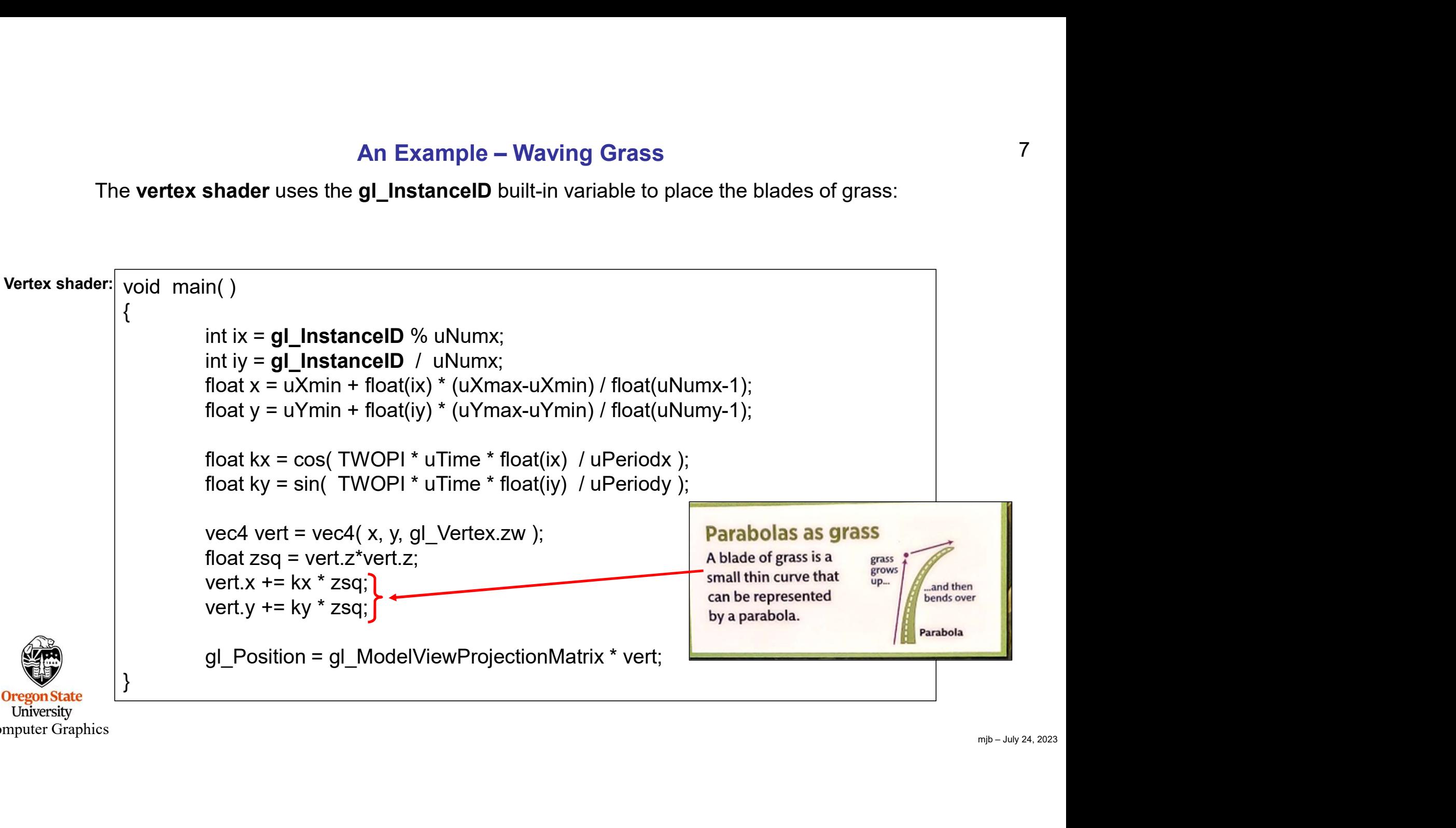

Computer Graphics

7

## 8 Waving Grass – Creating the Shader Program and Setting Uniform Variables in InitGraphics( ):  $8$ <br>Grass.lnit( );<br>hool valid – Grass Create( "grass yort", "grass froq" );

```
Grass.Init( );
bool valid = Grass.Create( "grass.vert", "grass.frag" );
if(! valid)
        fprintf( stderr, "Shader cannot be created!\n" );
else
        fprintf( stderr, "Shader created.\n" );
Grass.SetVerbose( false );
Grass.Use( );
Grass.SetUniformVariable( "uNumx", NUMX);
Grass.SetUniformVariable( "uNumy", NUMY);
Grass.SetUniformVariable( "uXmin", XMIN);
Grass.SetUniformVariable( "uXmax", XMAX);
Grass.SetUniformVariable( "uYmin", YMIN);
Grass.SetUniformVariable( "uYmax", YMAX);
Grass.SetUniformVariable( "uPeriodx", PERIODX);
Grass.SetUniformVariable( "uPeriody", PERIODY);
Grass.UnUse( );
```
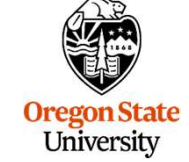

Computer Graphics

# Waving Grass – Create the Grass-Blade Vertex Buffer Object in InitGraphics( ):

```
Blade.Init( );
Blade.glBegin( GL_LINE_STRIP );
 g Grass – Create the Grass-Blade Vertex Buffer Objec<br>Blade.Init( );<br>Blade.glBegin( GL_LINE_STRIP );<br>for( int i = 0; i < NUMPOINTS; i++ )<br>{<br>float z = ZMIN + (float)i * (ZMAX-ZMIN) / (float)(NUMP)<br>Blade.glVertex3f( 0., 0., z
 \{s – Create the Grass-Blade Vertex Buffer Object in InitGraphics( ):<br>
f( );<br>
Begin( GL_LINE_STRIP );<br>
0, i < NUMPOINTS; i++ )<br>
float z = ZMIN + (float)i * (ZMAX-ZMIN) / (float)(NUMPOINTS-1);<br>
Blade.glVertex3f( 0., 0., z );<br>
                   Blade.glVertex3f( 0., 0., z );
 }
Blade.glEnd( );
```
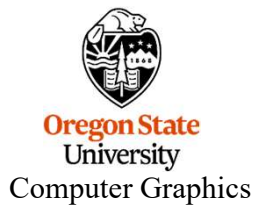

# Waving Grass – Drawing the Field of Grass in Display( ):

// turn on the shader and set the time:

Grass.Use( ); Grass.SetUniformVariable( "uTime", Time );

// draw the grass field:

Blade.DrawInstanced( NUMX\*NUMY );

Grass.UnUse( );

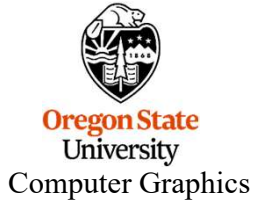

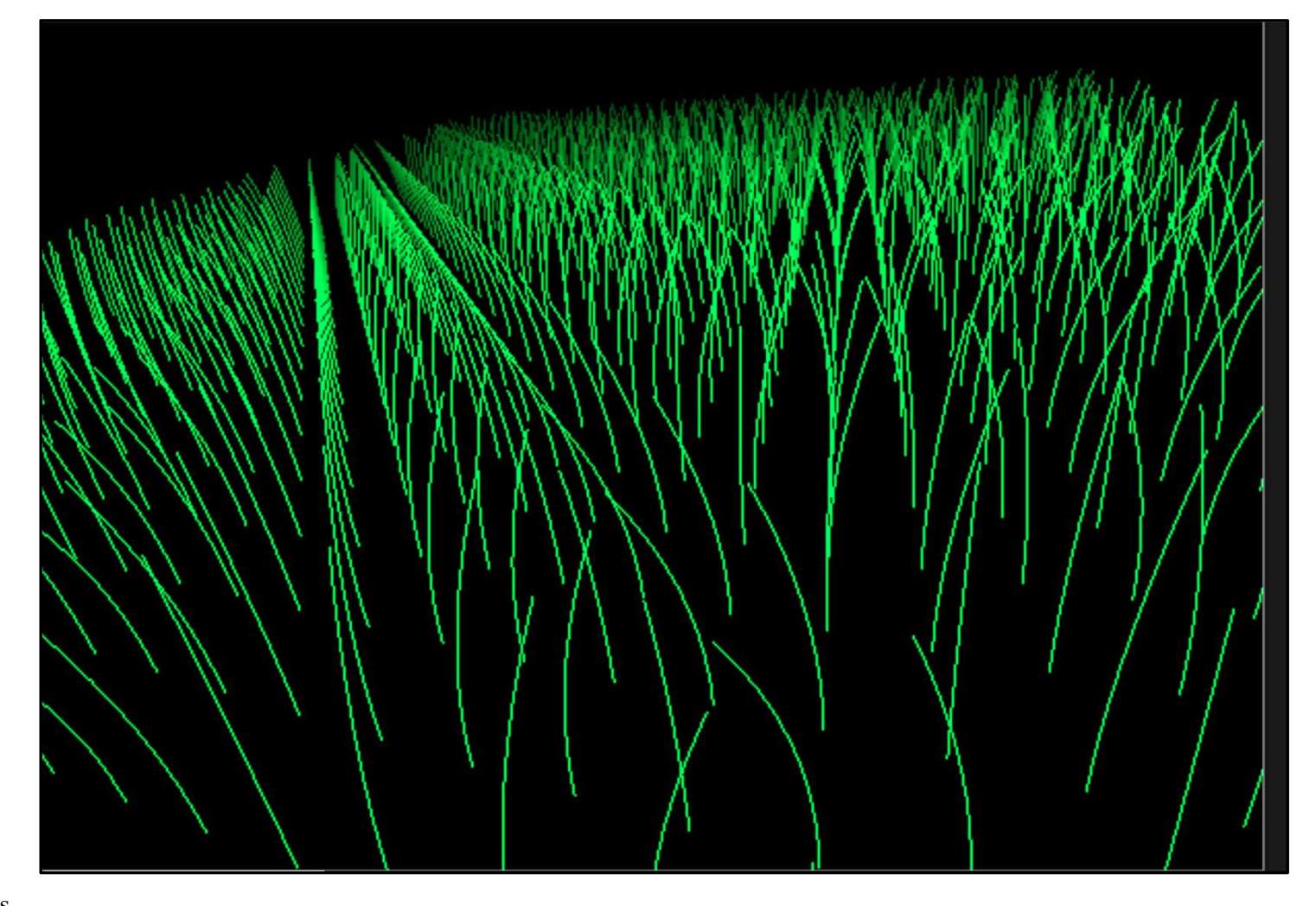

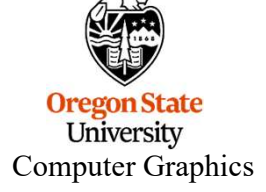

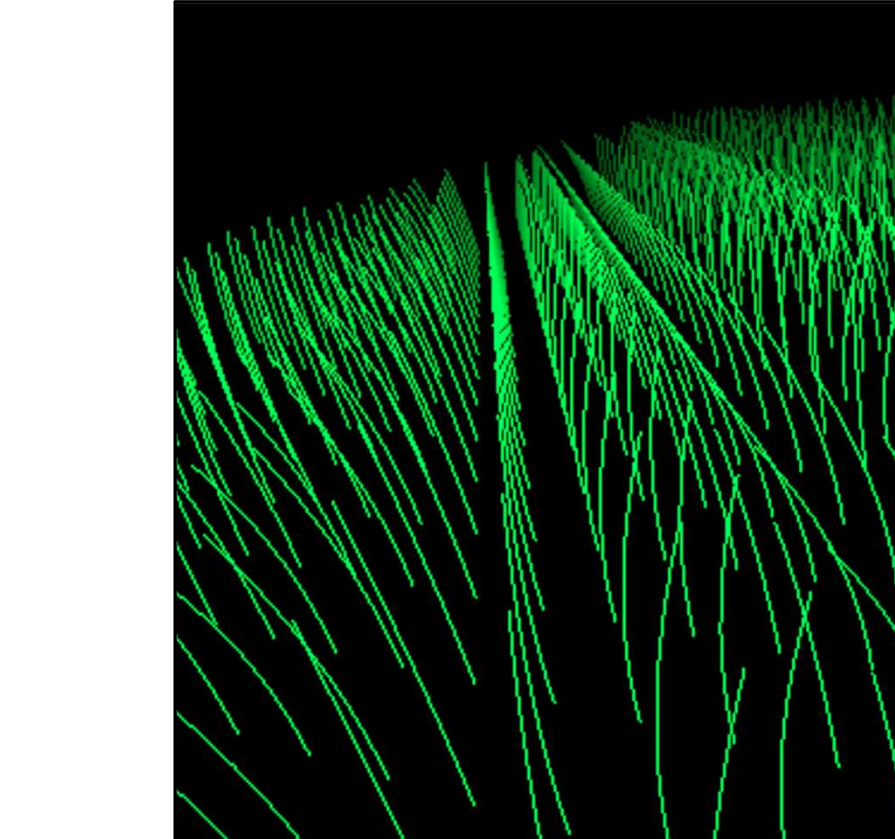